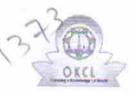

## eVidyalaya Half Yearly Report

Department of School & Mass Education, Govt. of Odic has

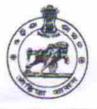

| School Name : BIRABHADRA BIDYAPITHA |            |          |  |  |
|-------------------------------------|------------|----------|--|--|
| U_DISE :                            | District : | Block :  |  |  |
| 21180501504                         | PURI       | KAKATPUR |  |  |

general info » Half Yearly Report No 6 » Half Yearly Phase 1 » Implementing Partner **IL&FS ETS** » Half Yearly Period from 10/02/2016 » Half Yearly Period till 04/01/2017 » School Coordinator Name SANTOSH KUMAR RAY Leaves taken for the following Month » Leave Month 1 October » Leave Days1 0 » Leave Month 2 November » Leave Days2 0 » Leave Month 3 December » Leave Days3 0 » Leave Month 4 January » Leave Days4 1 » Leave Month 5 February » Leave Days5 0 » Leave Month 6 March » Leave Days6 0 » Leave Month 7 April » Leave Days7 0 Equipment Downtime Details » Equipment are in working condition? Yes » Downtime > 4 Working Days No » Action after 4 working days are over for Equipment Training Details » Refresher training Conducted Yes » Refresher training Conducted Date 10/25/2016

» If No; Date for next month

| Educational content Details                     |             |
|-------------------------------------------------|-------------|
| » e Content installed?                          | Yes         |
| » SMART Content with Educational software?      | Yes         |
| » Stylus/ Pens                                  | Yes         |
| » USB Cable                                     | Yes         |
| » Software CDs                                  | Yes         |
| » User manual                                   | Yes         |
| Recurring Service Details                       |             |
| » Register Type (Faulty/Stock/Other Register)   | YES         |
| » Register Quantity Consumed                    | 1           |
| » Blank Sheet of A4 Size                        | Yes         |
| » A4 Blank Sheet Quantity Consumed              | 2920        |
| » Cartridge                                     | Yes         |
| » Cartridge Quantity Consumed                   | 1           |
| » USB Drives                                    | Yes         |
| » USB Drives Quantity Consumed                  | 1           |
| » Blank DVDs Rewritable                         | Yes         |
| » Blank DVD-RW Quantity Consumed                | 25          |
| » White Board Marker with Duster                | Yes         |
| » Quantity Consumed                             | 6           |
| » Electricity bill                              | Yes         |
| » Internet connectivity                         | Yes         |
| » Reason for Unavailablity                      |             |
| Electrical Meter Reading and Generator Meter    | Reading     |
| » Generator meter reading                       | 1290        |
| » Electrical meter reading                      | 25          |
| Equipment replacement details                   |             |
| » Replacement of any Equipment by Agency        | Yes         |
| » Name of the Equipment                         | SUBMETER    |
| Theft/Damaged Equipment                         |             |
| » Equipment theft/damage                        | No          |
| » If Yes; Name the Equipment                    |             |
| Lab Utilization details                         |             |
| » No. of 9th Class students                     | 104         |
| » 9th Class students attending ICT labs         | 104         |
| » No. of 10th Class students                    | 92          |
| » 10th Class students attending ICT labs        | 92          |
| No. of hours for the following month lab has be | en utilized |
| » Month-1                                       | October     |

1.5.1

| » Hours1                                  | 42                                        |
|-------------------------------------------|-------------------------------------------|
| » Month-2                                 | November                                  |
| » Hours2                                  | 65                                        |
| » Month-3                                 | December                                  |
| » Hours3                                  | 62<br>January<br>66<br>February           |
| » Month-4                                 |                                           |
| » Hours4                                  |                                           |
| » Month-5                                 |                                           |
| » Hours5                                  | 53                                        |
| » Month-6                                 | March                                     |
| » Hours6                                  | 51                                        |
| » Month-7                                 | April                                     |
| » Hours7                                  | 4                                         |
| Server & Node Downtime details            |                                           |
| » Server Downtime Complaint logged date1  |                                           |
| » Server Downtime Complaint Closure date1 |                                           |
| » Server Downtime Complaint logged date2  |                                           |
| » Server Downtime Complaint Closure date2 |                                           |
| » Server Downtime Complaint logged date3  |                                           |
| » Server Downtime Complaint Closure date3 |                                           |
| » No. of Non-working days in between      | 0                                         |
| » No. of working days in downtime         | 0                                         |
| Stand alone PC downtime details           |                                           |
| » PC downtime Complaint logged date1      |                                           |
| » PC downtime Complaint Closure date1     |                                           |
| » PC downtime Complaint logged date2      | A 44 1 1 1 1 4 4 4 1 4 4 4 4 4 4 4 4 4 4  |
| » PC downtime Complaint Closure date2     |                                           |
| » PC downtime Complaint logged date3      |                                           |
| » PC downtime Complaint Closure date3     |                                           |
| » No. of Non-working days in between      | 0                                         |
| » No. of working days in downtime         | 0                                         |
| UPS downtime details                      |                                           |
| » UPS downtime Complaint logged date1     |                                           |
| » UPS downtime Complaint Closure date1    |                                           |
| » UPS downtime Complaint logged date2     |                                           |
| » UPS downtime Complaint Closure date2    |                                           |
| » UPS downtime Complaint logged date3     | === CI 4 4029 4 22000 820 0000075540<br>1 |
| » UPS downtime Complaint Closure date3    |                                           |
| » No. of Non-working days in between      | 0                                         |
| » No. of working days in downtime         | 0                                         |
| Genset downtime details                   |                                           |

| » UPS downtime Complaint logged date1                                                      |                                        |
|--------------------------------------------------------------------------------------------|----------------------------------------|
| » UPS downtime Complaint Closure date1                                                     |                                        |
| » UPS downtime Complaint logged date2                                                      |                                        |
| » UPS downtime Complaint Closure date2                                                     |                                        |
| » UPS downtime Complaint logged date3                                                      |                                        |
| » UPS downtime Complaint Closure date3                                                     |                                        |
| » No. of Non-working days in between                                                       | 0                                      |
| » No. of working days in downtime                                                          | 0                                      |
| Integrated Computer Projector do                                                           | owntime details                        |
| » Projector downtime Complaint logged date1                                                |                                        |
| » Projector downtime Complaint Closure date1                                               |                                        |
| » Projector downtime Complaint logged date2                                                |                                        |
| » Projector downtime Complaint Closure date2                                               |                                        |
| » Projector downtime Complaint logged date3                                                |                                        |
| » Projector downtime Complaint Closure date3                                               |                                        |
| » No. of Non-working days in between                                                       | 0                                      |
| » No. of working days in downtime                                                          | 0                                      |
| Printer downtime deta                                                                      | ails                                   |
| » Printer downtime Complaint logged date1                                                  |                                        |
| » Printer downtime Complaint Closure date1                                                 |                                        |
| » Printer downtime Complaint logged date2                                                  |                                        |
| » Printer downtime Complaint Closure date2                                                 |                                        |
| » Printer downtime Complaint logged date3                                                  |                                        |
| » Printer downtime Complaint Closure date3                                                 |                                        |
| » No. of Non-working days in between                                                       | 0                                      |
| » No. of working days in downtime                                                          | 0                                      |
| Interactive White Board (IWB) do                                                           | wntime details                         |
| » IWB downtime Complaint logged date1                                                      |                                        |
| » IWB downtime Complaint Closure date1                                                     |                                        |
| » IWB downtime Complaint logged date2                                                      |                                        |
| » IWB downtime Complaint Closure date2                                                     |                                        |
| » IWB downtime Complaint logged date3                                                      | 100000-000-000000000000000000000000000 |
| » IWB downtime Complaint Closure date3                                                     | (+                                     |
| » No. of Non-working days in between                                                       | 0                                      |
| » No. of working days in downtime                                                          | 0                                      |
| Servo stabilizer downtime                                                                  | details                                |
|                                                                                            |                                        |
|                                                                                            |                                        |
| » stabilizer downtime Complaint logged date1                                               |                                        |
| » stabilizer downtime Complaint logged date1 » stabilizer downtime Complaint Closure date1 |                                        |
| » stabilizer downtime Complaint logged date1                                               |                                        |

See. 1

| » stabilizer downtime Complaint Closure date3 |                           |
|-----------------------------------------------|---------------------------|
| » No. of Non-working days in between          | 0                         |
| » No. of working days in downtime             | 0                         |
| Switch, Networking Components and other pe    | ripheral downtime details |
| » peripheral downtime Complaint logged date1  |                           |
| » peripheral downtime Complaint Closure date1 |                           |
| » peripheral downtime Complaint logged date2  |                           |
| » peripheral downtime Complaint Closure date2 |                           |
| » peripheral downtime Complaint logged date3  |                           |
| » peripheral downtime Complaint Closure date3 |                           |
| » No. of Non-working days in between          | 0                         |
| » No. of working days in downtime             | 0                         |

Signature of Headmaster Master Master Bights Ster Master Bights Ster Master Bangungartress with Seal